## 市の便利なサービスをご紹介

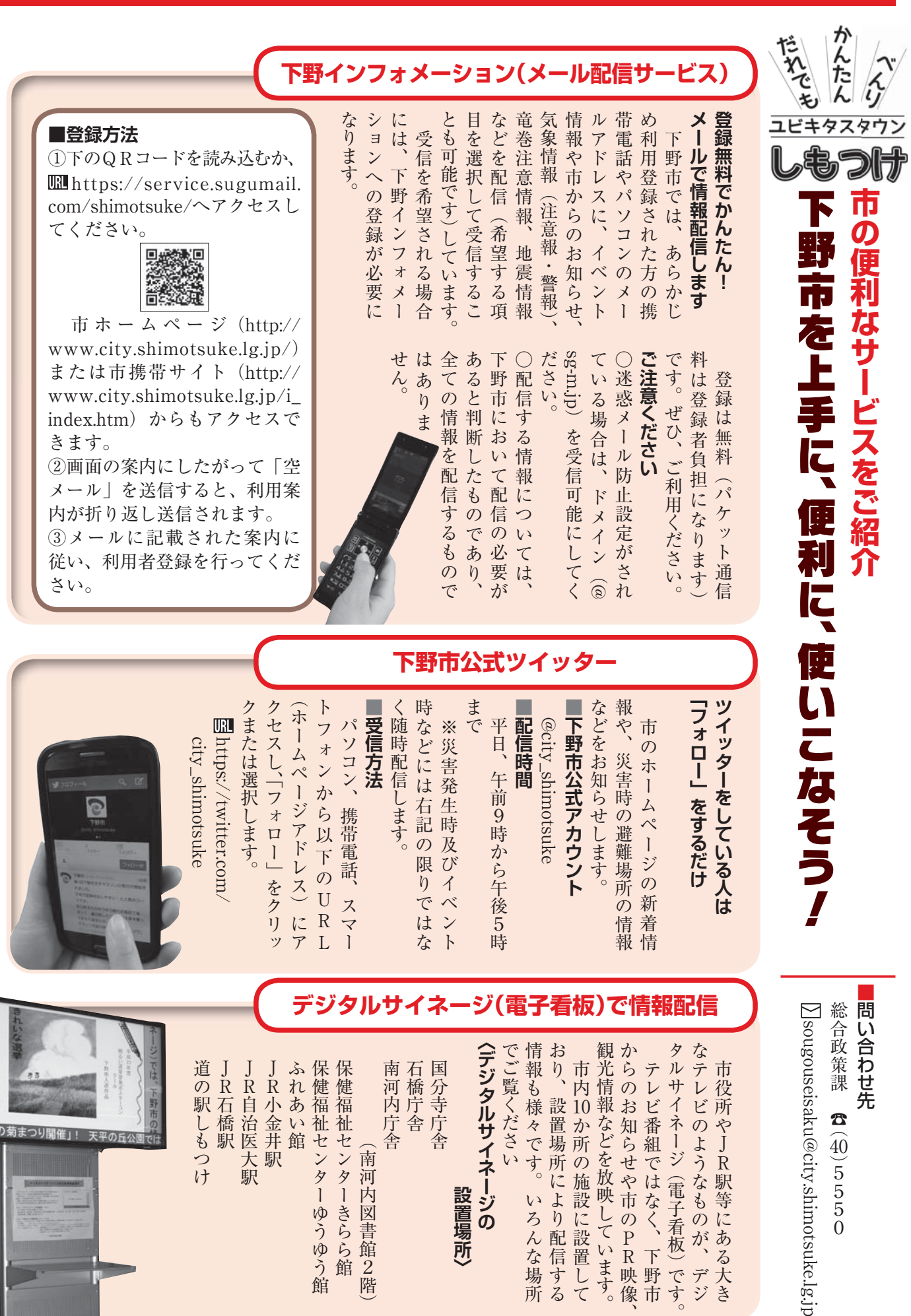

おり、 タルサイネージ (電子看板) です。 なテレビのようなものが、 〈デジタルサイネージの でご覧ください 情報も様々です。 観光情報などを放映しています。 からのお知らせや市のPR映像、 **〈デジタルサイネージの** かんじゅう こうしょう こうしょう こうしょう こうしょう こうしょう こうしょう こうしょう こうしょう こうしょう こうしょう こうしょう こうしょう こうしょう ,り、設置場所により配信する市内10か所の施設に設置して おり おりあげる こうしょう こうしょう こうしょう こうしょう こうしゃ こうしゃ アイ・プライト かいじょう しゅうしょう こうしゃ アイ・プライト しゅうしょう しゅうしゅう しゅうしゅう しゅうしゅう しゅうしゅ 観光情報などを放映しています。 からのお礼をしているのは、そのお礼をしているのは、そのお礼をしているのは、そのお礼をしているのは、そのお礼をしているのは、そのお礼をしているのは、そのお礼をしているのは、そのお礼をしているのは、そのお礼をしてい タルサイネージ (電子看板) です。 **JR自治医大駅 JR小金井駅** ふれあい館 保健福祉センター 保健 南河内庁舎 国分寺庁舎 テレビ番組ではなく、下野市 市役所やJR駅等にある大き 道の駅しもつけ **JR石橋駅** 石橋庁舎 JR石橋駅 JR自治医大駅 JR小金井駅 道の駅しもつけ こうしょう しょうかん しゅうしょう しゅうしゅう しゅうしゅう しゅうしゅう しゅうしゅう しゅうしゅう しゅうしゅうしゅう 石橋庁舎 国分寺庁舎 テレビ番組ではなく、下野市にはなく、下野市にはなく、下野市にはなく、下野市にはなく、下野市にはなく、下野市にはなく、下野市にはなく、下野市にはなく、下野市にはなく、下野市にはなく、下野市にはなく、下野 |福祉センターきらら館 10か所の施設に設置して まつり開催 !! (南河内図書館2階 設置場所)  $\sqrt{ }$ ゆうゆう館 **設置場所〉** ろんな場 デジ 所

 $\frac{40}{5}$  5<br>5<br>5<br>0